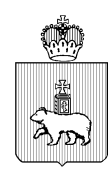

МИНИСТЕРСТВО ОБРАЗОВАНИЯ И НАУКИ ПЕРМСКОГО КРАЯ Ул. Куйбышева, д. 14, г. Пермь, 614015 Тел. (342) 217 79 33 Тел./факс (342) 217 78 90, 217 78 94 E-mail: minobr@minobr.permkrai.ru; http://minobr.permkrai.ru ОКПО 02113458, ОГРН 1025900530336, ИНН/КПП 5902290723/590201001 20.01.2025 26-36-вн-54  $N<sub>o</sub>$ 

О проведении семинара «Профессиональные конкурсы – ресурс развития отрасли образования» для координаторов муниципальных этапов конкурса «Учитель года»

Уважаемые коллеги!

Руководителям исполнительнораспорядительных органов

управление в сфере образования

муниципальных образований Пермского края, осуществляющим муниципальное

В рамках подготовки к региональному этапу Всероссийского конкурса «Учитель года России» в 2025 году для координаторов муниципальных этапов конкурса «Учитель года» состоится семинар «Профессиональные конкурсы – ресурс развития отрасли образования» (далее – мероприятие).

Дата и время проведения: 28 января 2025 года с 11.00 до 16.00.

Место проведения: г. Пермь, Екатерининская, 210, ауд. 19, ГАУ ДПО «ИРО ПК».

Форма проведения: очно-заочная. Желающие могут присоединиться к участию в режиме ВКС. Ссылка на регистрацию: <http://b25295.vr.mirapolis.ru/mira/s/2YT0zU>

Проезд до места проведения мероприятия осуществляется за счет направляющей стороны.

Просим руководителей обеспечить очное участие в мероприятии координаторов муниципальных этапов конкурса «Учитель года».

Приложение: Программа мероприятия на 1 л. в 1 экз.

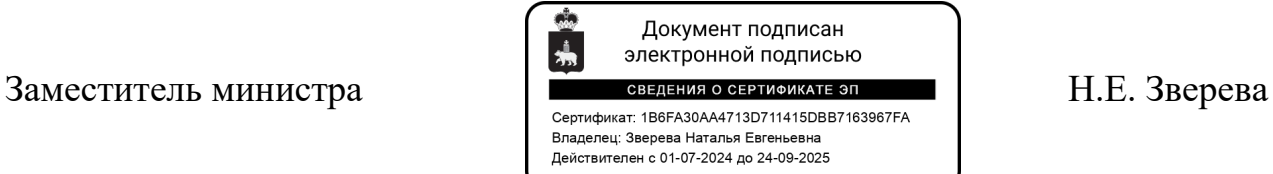

Качина Светлана Михайловна +7(342) 217 79 03

Приложение к письму Министерства образования и науки Пермского края or  $\overline{N_0}$ 

## **Программа**

## **семинара «Профессиональные конкурсы – ресурс развития отрасли образования» для координаторов муниципальных этапов конкурса «Учитель года»**

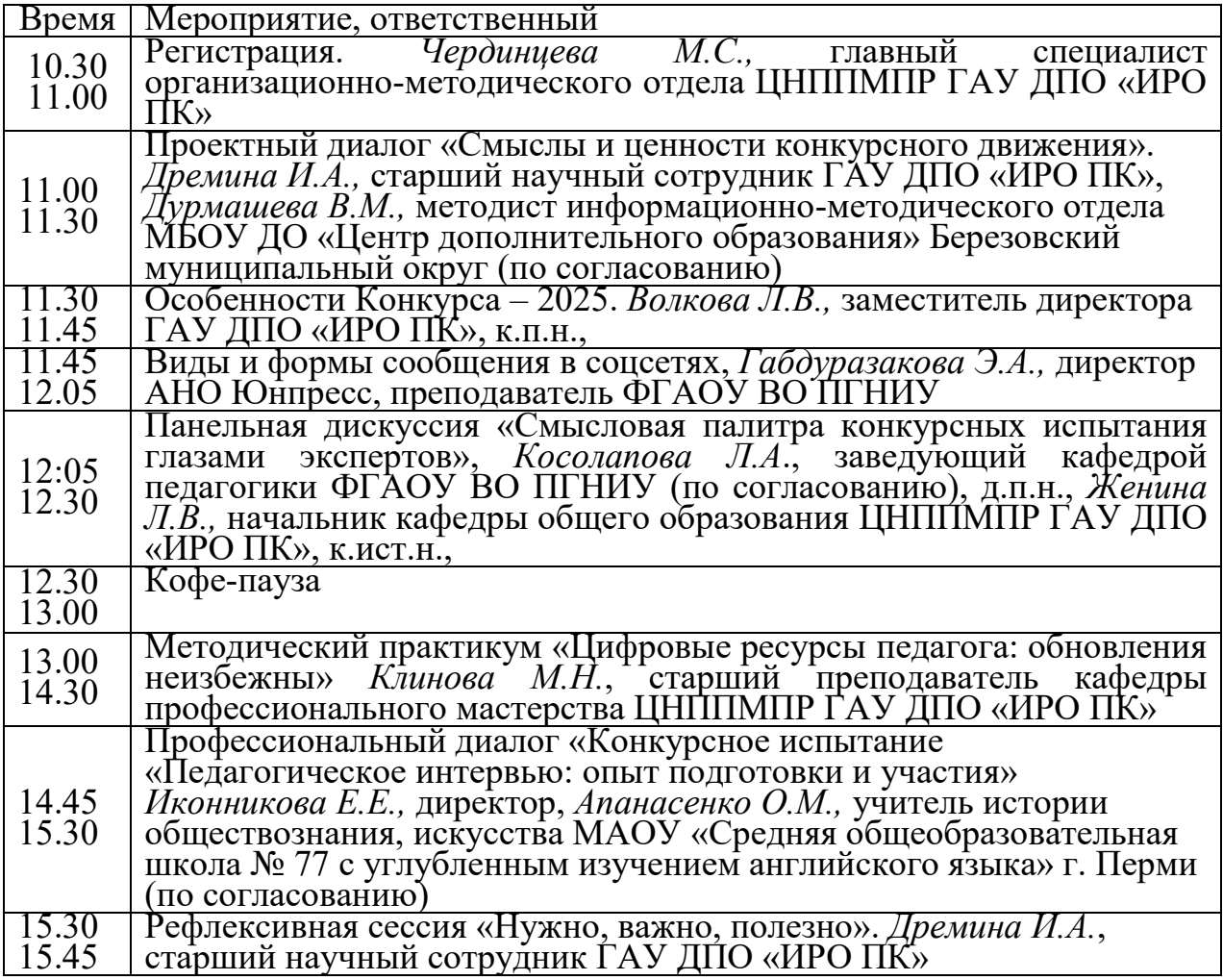